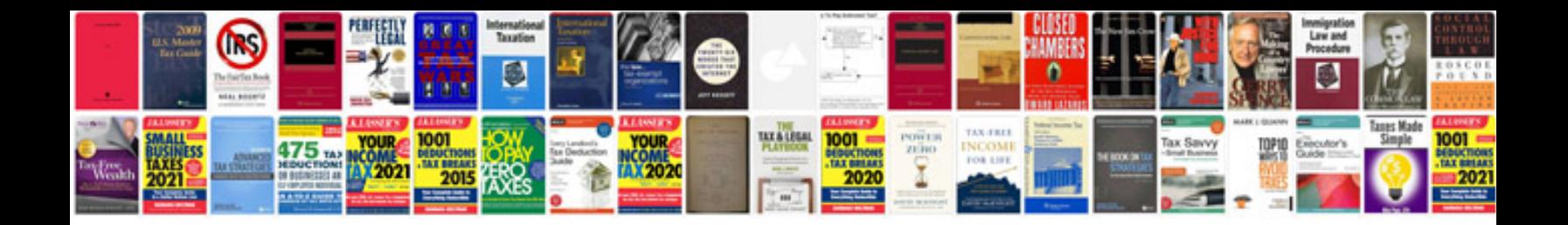

**Submit form to database**

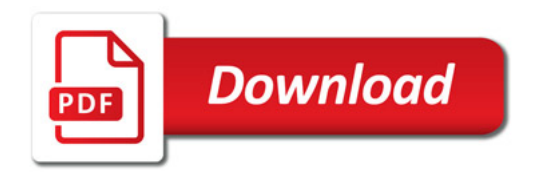

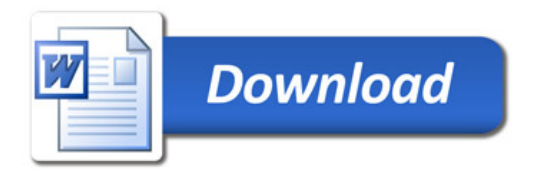